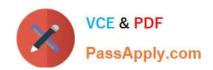

# C\_HANATEC\_12<sup>Q&As</sup>

SAP Certified Technology Associate - SAP HANA (Edition 2016)

# Pass SAP C\_HANATEC\_12 Exam with 100% Guarantee

Free Download Real Questions & Answers PDF and VCE file from:

https://www.passapply.com/c\_hanatec\_12.html

100% Passing Guarantee 100% Money Back Assurance

Following Questions and Answers are all new published by SAP Official Exam Center

- Instant Download After Purchase
- 100% Money Back Guarantee
- 365 Days Free Update
- 800,000+ Satisfied Customers

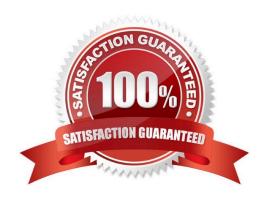

# https://www.passapply.com/c\_hanatec\_12.html 2024 Latest passapply C\_HANATEC\_12 PDF and VCE dumps Download

### **QUESTION 1**

Which of the following situations can trigger a delta merge?

- A. The memory consumption of the delta storage exceeds a limit
- B. The number of records in the main storage exceeds a limit
- C. An SQL statement must read merged data
- D. A pre-defined time of day has arrived

Correct Answer: A

#### **QUESTION 2**

Which of the following source data sizes should you use to size SAP HANA memory?

- A. Total uncompressed size of source database
- B. Total uncompressed size of tables required for queries
- C. Total uncompressed size of source database
- D. Total uncompressed size of tables and indexes required for queries

Correct Answer: B

#### **QUESTION 3**

A backup catalog became unusable.

What can you do to recover existing backups?

- A. Create a new data backup.
- B. Recreate the backup catalog based on the available backup files with the tool hdbbackupdiag.
- C. In SAP HANA studio Backup Editor Display all backups select REFRESH.
- D. Use a third party backup tool to recover the backups.

Correct Answer: B

#### **QUESTION 4**

An administrator should be enabled to cancel long running commands and end sessions.

Which privilege must the user be granted?

# https://www.passapply.com/c\_hanatec\_12.html 2024 Latest passapply C\_HANATEC\_12 PDF and VCE dumps Download

- A. SESSION ADMIN
- **B. RESOURCE ADMIN**
- C. USER ADMIN
- D. MONITOR ADMIN

Correct Answer: A

## **QUESTION 5**

What is the correct hierarchy of the below?

- A. Delivery unit->package->object->product
- B. Product->Delivery unit->package->object
- C. Object->Delivery unit->package->product
- D. Package>product-> Delivery unit-> object

Correct Answer: B

Latest C HANATEC 12

Dumps

C HANATEC 12 VCE

<u>Dumps</u>

C HANATEC 12 Practice

Test